## Create a lantern with Cricut

**Instructions No. 2615**

Difficulty: Beginner

Working time: 30 Minutes

Create a great **Christmas lantern**. With the **Cricut products** and our **free image template**, this is very easy to do. The Cricut Maker cuts out the motifs precisely and the self-adhesive foil makes it easy to design your lantern.

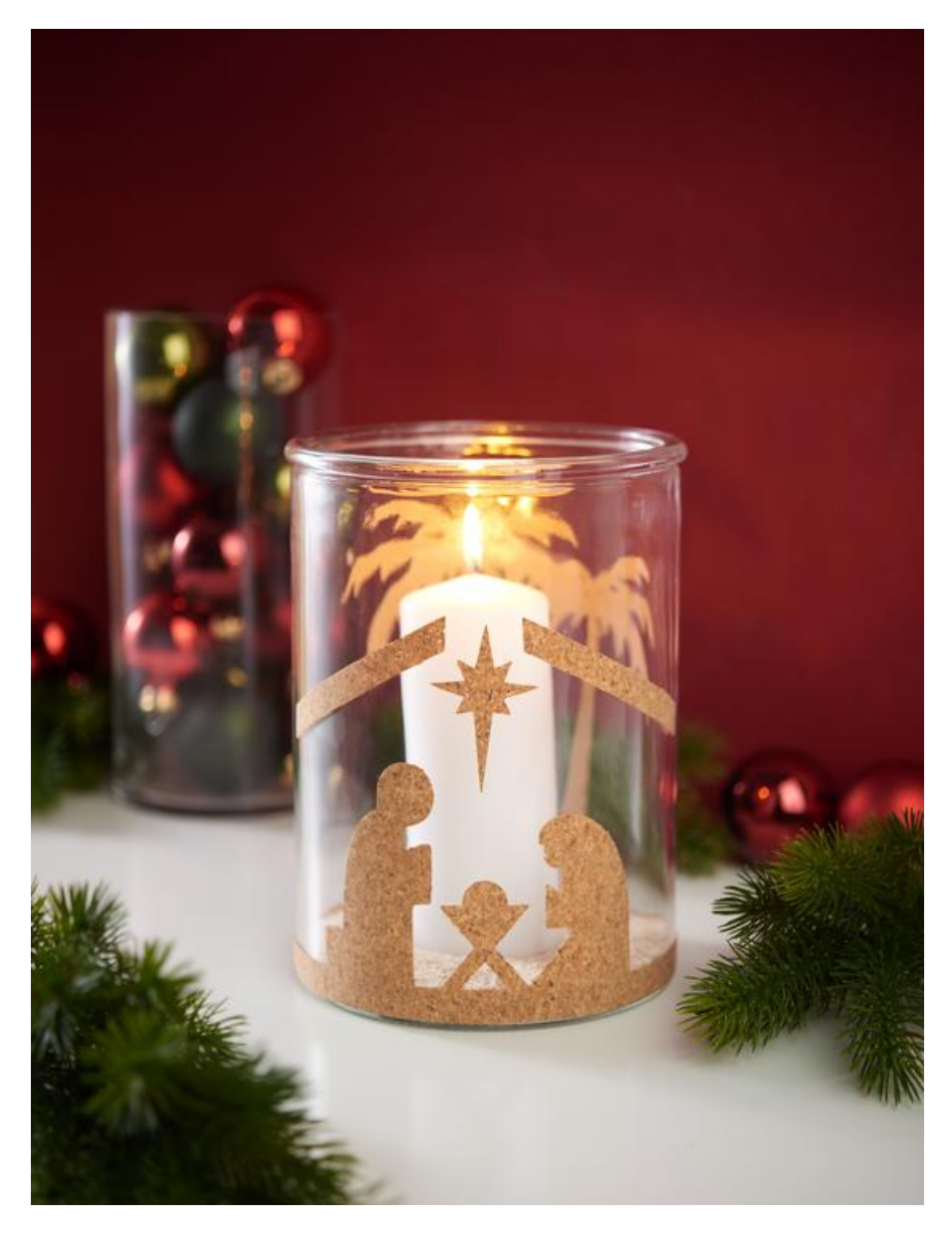

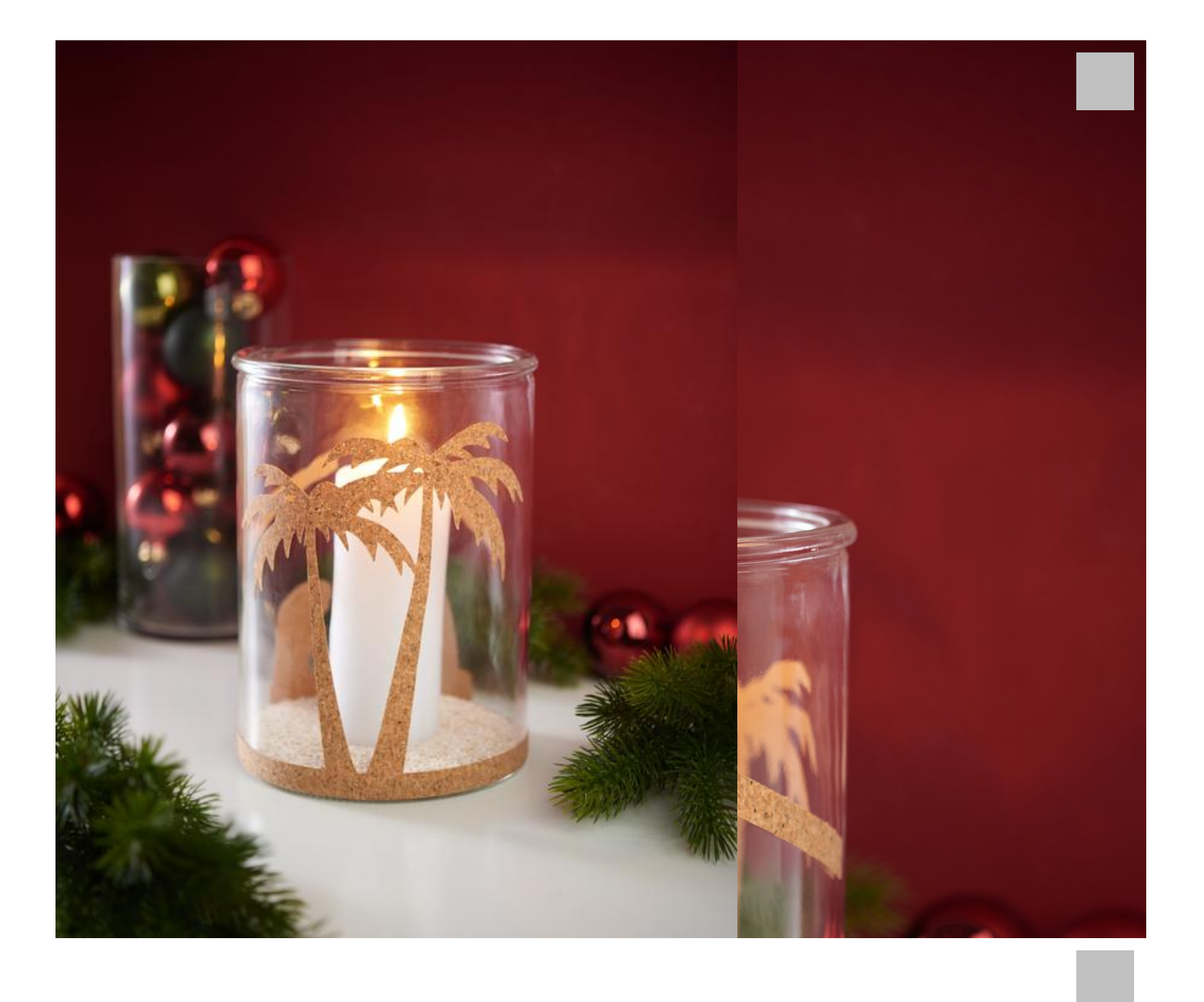

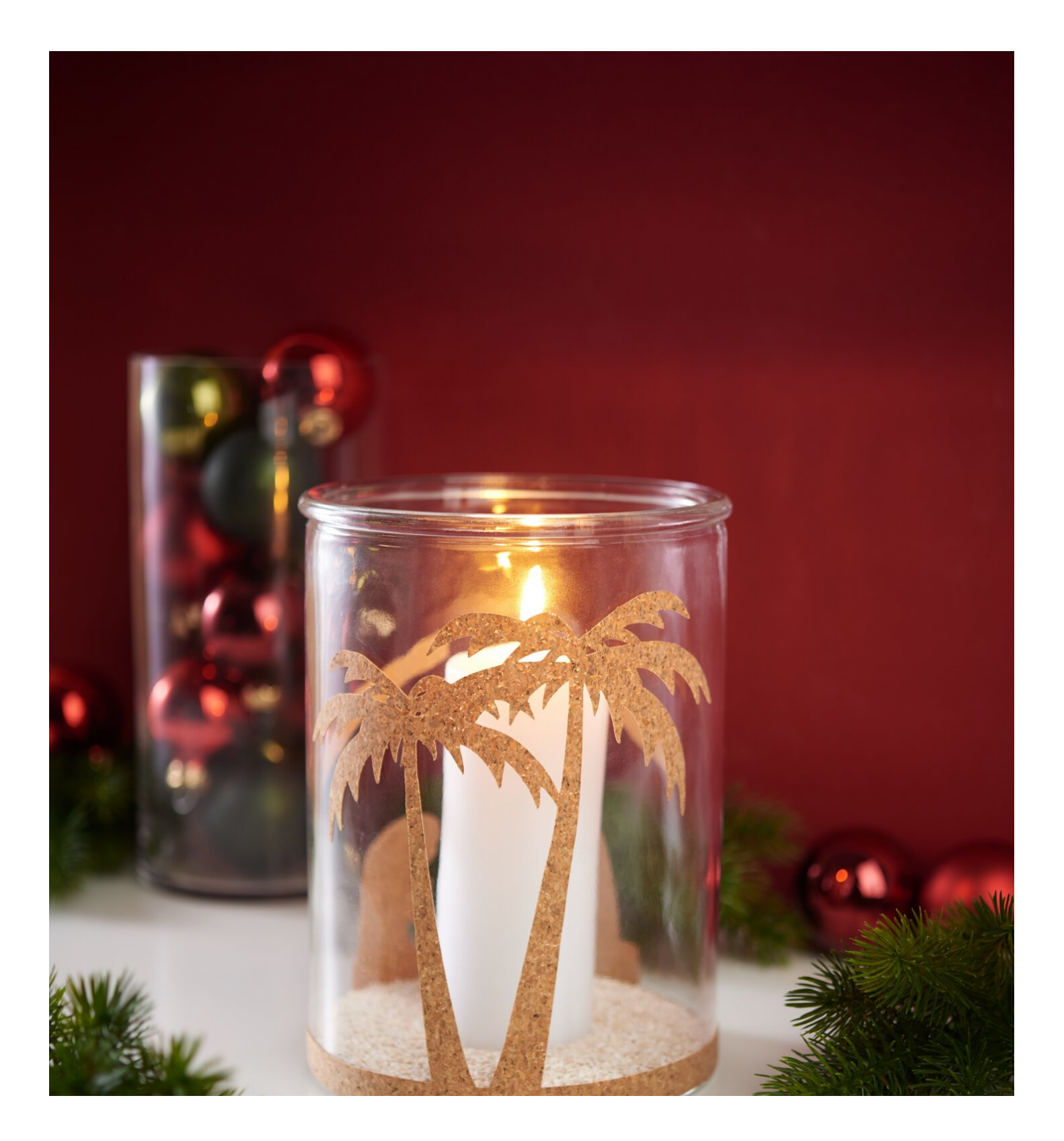